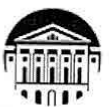

## МИНИСТЕРСТВО НАУКИ И ВЫСШЕГО ОБРАЗОВАНИЯ РОССИЙСКОЙ **ФЕДЕРАЦИИ**

федеральное государственное бюджетное образовательное учреждение высшего образования «ИРКУТСКИЙ ГОСУДАРСТВЕННЫЙ УНИВЕРСИТЕТ» ФГБОУ ВО «ИГУ»

#### ПЕДАГОГИЧЕСКИЙ ИНСТИТУТ

Кафедра Информатики и методики обучения информатике

**УТВЕРЖДАЮ ПЕДАГОГИЧЕСКИЙ** ИНСТИТУТ Директор ГІИ ИГУ А.В. Семиров 417» марта 2022 г.

#### Рабочая программа дисциплины (модуля)

Наименование дисциплины (модуля) Б1.В.03 Информационные системы и сети

Направление подготовки 44.03.04 Профессиональное обучение (по отраслям)

Направленность (профиль) подготовки Автоматика и компьютерная инженерия

Квалификация (степень) выпускника - Бакалавр

Форма обучения очная

#### Согласовано с УМС ПИ ИГУ

#### Рекомендовано кафедрой:

Протокол №7 от «11» марта 2022г. М.С. Павлова Председатель W)

Протокол № 8 от «17» февраля 2022 Зав. кафедрой Е.Н. Иванова

Иркутск 2022 г.

## **I. Цели и задачи дисциплины (модуля):**

**Цель:** освоение специальных научных знаний в предметной области информационных систем и компьютерных сетей для последующего их применения в преподавании по программам учебных предметов, курсов, дисциплин (модулей), соответствующих направленности, а также для их применения в учебно-производственном процессе, отвечающем профессиональной деятельности, осваиваемой обучающимися.

## **Задачи:**

сформировать базовый понятийный аппарат в области баз данных и компьютерных сетей;

освоить наиболее известные и эффективные средства разработки баз данных;

применить эти средства для разработки конкретных баз данных;

сформировать умение организовывать свою самостоятельную работу;

заложить базовые знания, необходимые для осмысления информационных и методических дисциплин ориентированных на электронные коммуникации;

сформировать представление об общих принципах проектирования локальных вычислительных сетей, информационных сетевых ресурсов и сервисов;

способствовать формированию навыков работы с учебной, научной и научнометодической литературой, как на бумажных, так и на электронных носителях.

## **II. Место дисциплины в структуре ОПОП:**

2.1. Учебная дисциплина «Информационные системы и сети» относится к части, формируемой участниками образовательных отношений блока 1.

2.2. Для изучения данной учебной дисциплины необходимы знания и умения, полученные при изучении курса информатики и ИКТ среднего общего образования, а также ранее изученных дисциплин «Программное обеспечение ЭВМ», «Информатика», «Архитектура ЭВМ».

2.3. Перечень последующих учебных дисциплин, для которых необходимы знания и умения, формируемые данной учебной дисциплиной: дисциплина «Информационные системы и сети» является завершающей в цикле дисциплин, связанных с разработкой и созданием информационных систем.

## **III. Требования к результатам освоения дисциплины (модуля):**

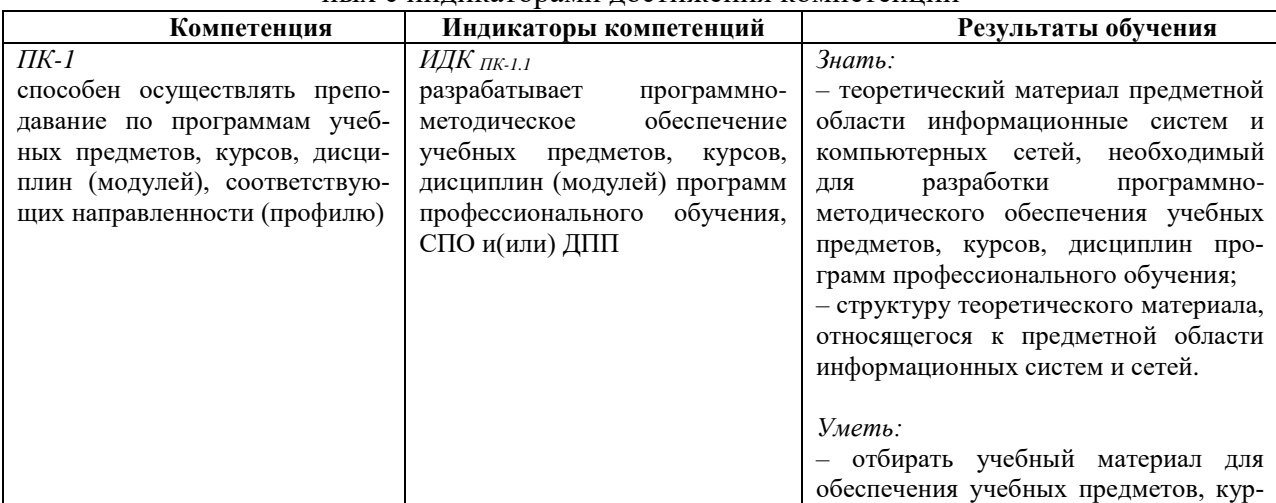

Перечень планируемых результатов обучения по дисциплине (модулю), соотнесенных с индикаторами достижения компетенций

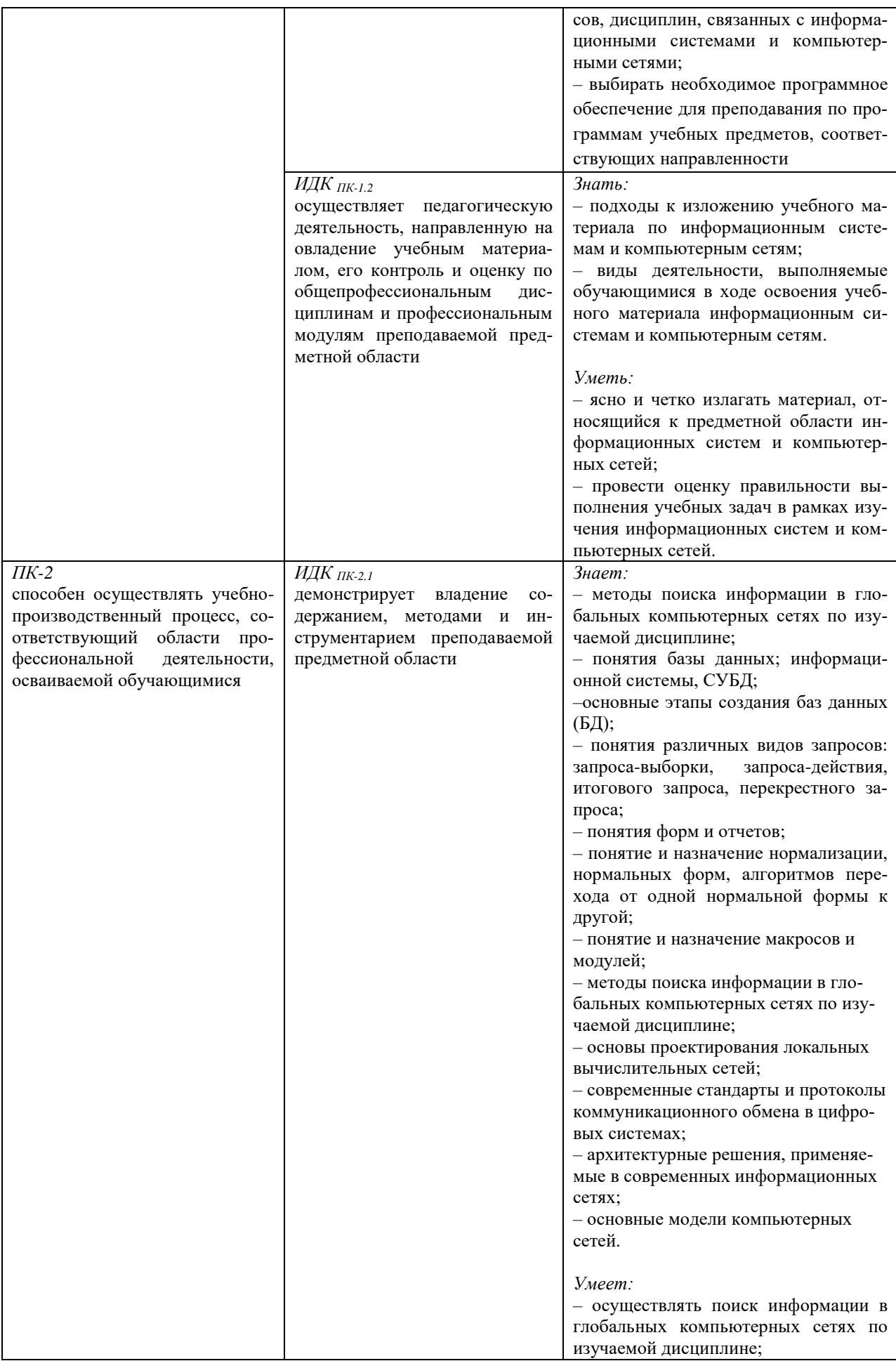

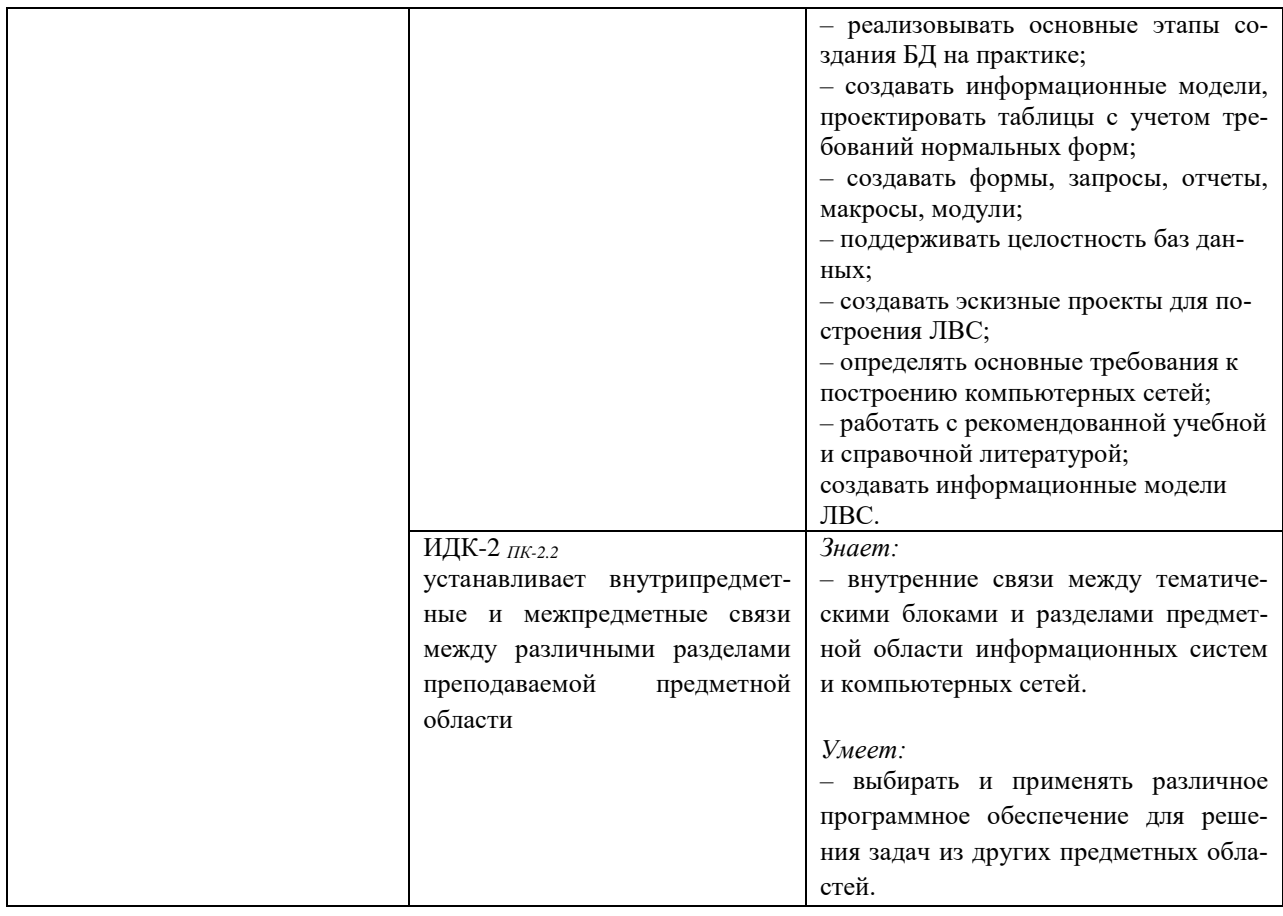

# IV. СОДЕРЖАНИЕ И СТРУКТУРА ДИСЦИПЛИНЫ

## 4.1. Объем дисциплины (модуля) и виды учебной работы

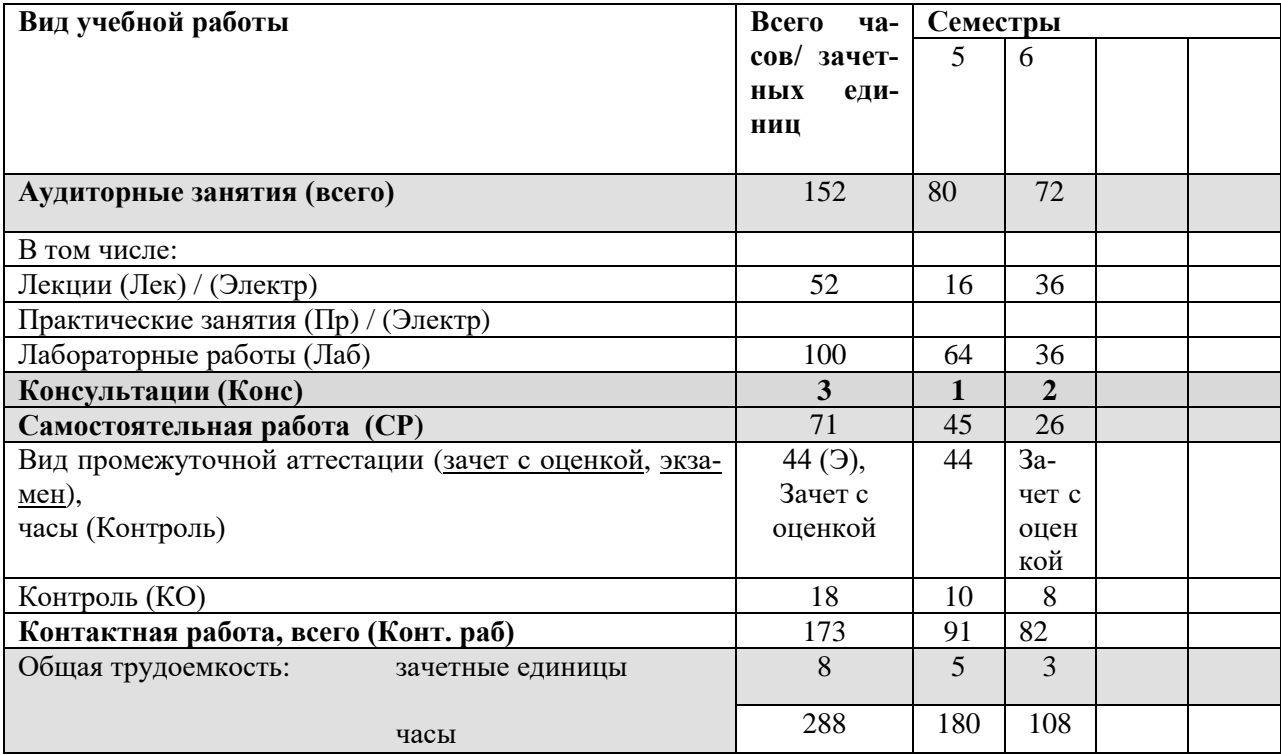

#### **4.2. Содержание учебного материала дисциплины (модуля)**

*Раздел 1. Реляционные базы данных. Введение.*

Классификация автоматизированных информационных систем. Функции информационных систем. Понятие базы данных (БД). Реляционная модель данных. Понятие предметной области. Понятие системы управления базами данных (СУБД). Функции СУБД. Основные этапы создания ИС. *Раздел 2. Построение информационной модели БД.*

Понятие ER-модели. Основные объекты ER-модели. Типы связей между сущностями. Понятие нормализации. Алгоритмы перехода (получения) первой, второй, третьей нормальных форм. *Раздел 3. Создание объектов ИС.*

Основные объекты ИС: запросы, отчеты, формы, макросы. Создание различных видов запросов: итоговые запросы, перекрестные запросы, запросы-действия. Применение языка SQL для написания запросов. Создание форм, отчетов, макросов.

*Раздел 4. Основные понятия компьютерных сетей.*

История компьютерных сетей. Классификация КС. Сетевое программное обеспечение. Эталонная модель TCP/IP.

*Раздел 5. Компоненты компьютерных сетей.*

Сетевые топологии. Линии связи. Сетевые архитектуры. Устройства связи. Стек протоколов TCP/IP. Настройка IP-адресации и маршрутизации. Сетевые службы, клиенты, серверы, ресурсы.

#### **4.3. Разделы и темы дисциплин (модулей) и виды занятий**

**4.3. Разделы и темы дисциплин (модулей) и виды занятий**

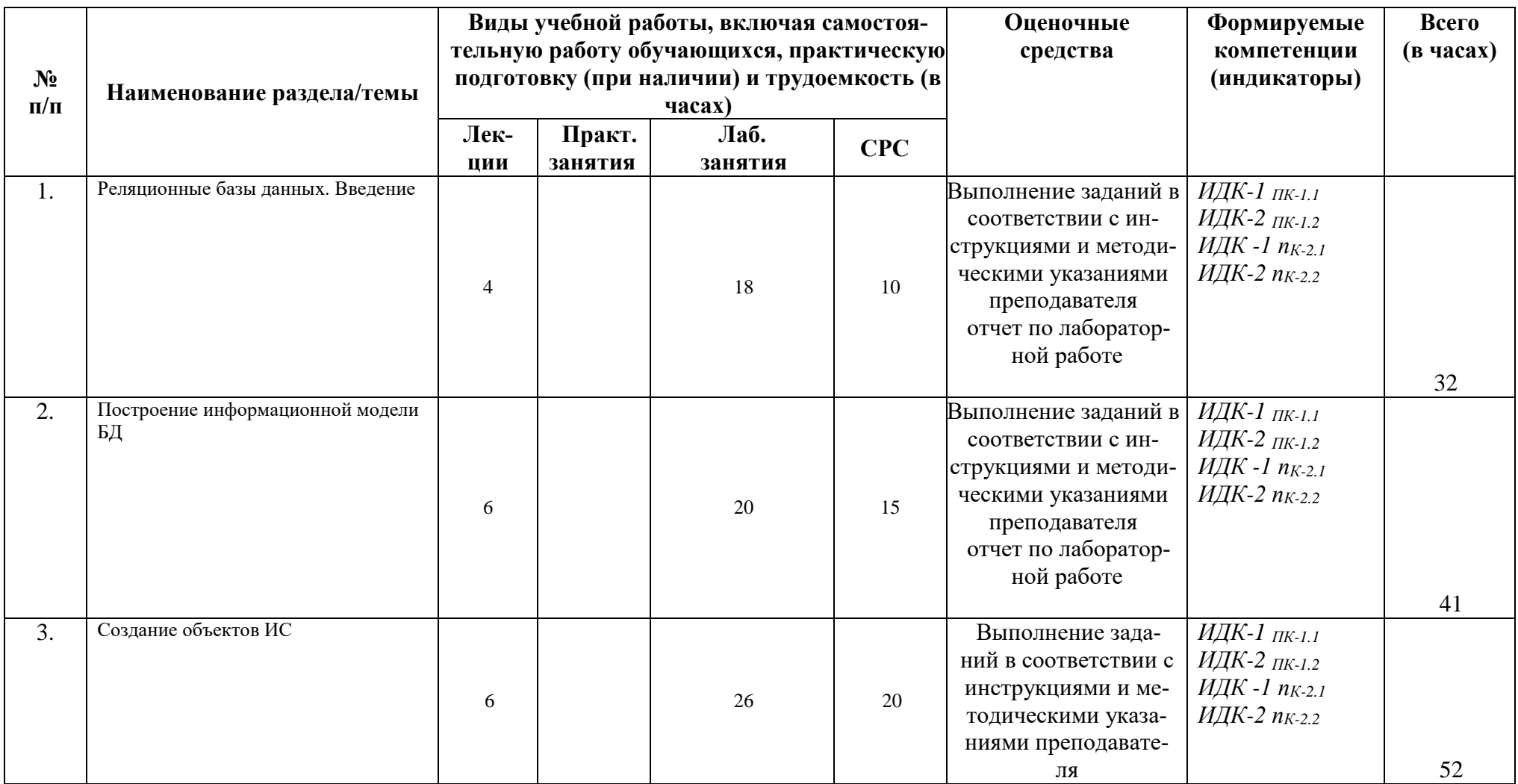

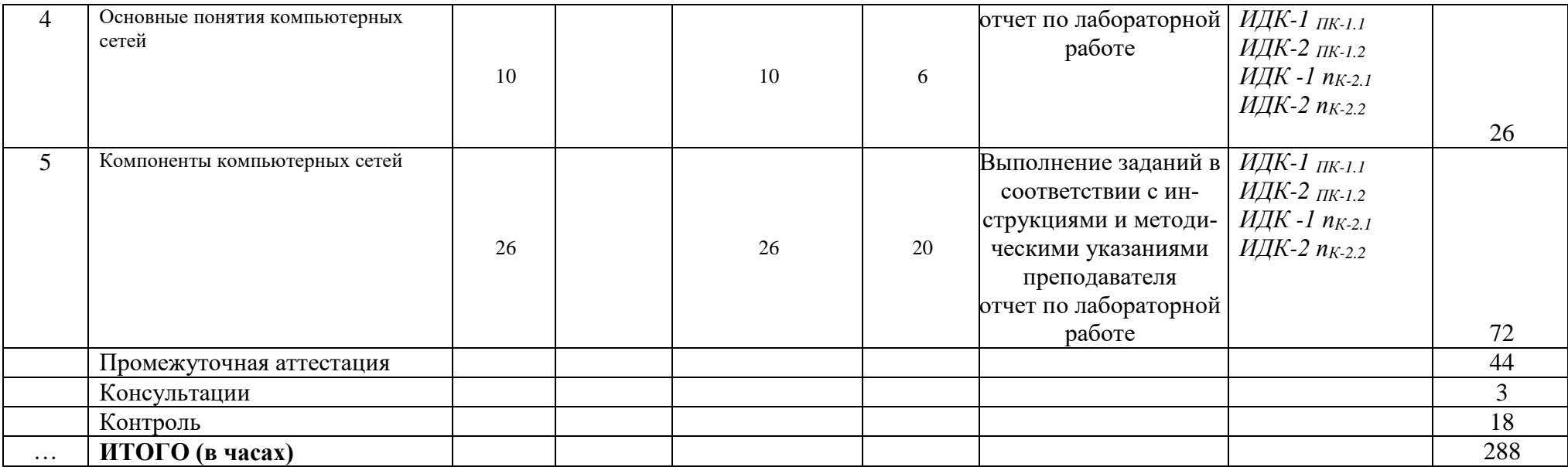

#### **4.4. Методические указания по организации самостоятельной работы студентов**

1. Выполнение индивидуальных заданий по вариантам. Разработка индивидуального проекта.

2. Самостоятельный поиск информации, необходимой для выполнения индивидуальных заданий, осуществляется с помощью литературных источников, справочной литературы из фонда библиотеки, а также с помощью сети Интернет.

Самостоятельная работа предполагает поиск, обработку и представление информации в соответствии с заданием. Результаты выполнения заданий размещаются в образовательном портале ФГБОУ ВО «ИГУ» (https://educa.isu.ru).

#### **4.5. Примерная тематика курсовых работ (проектов)**

Курсовая работа не предусмотрена

#### **V. Учебно-методическое и информационное обеспечение дисциплины (модуля):**

#### **а) перечень литературы**

1. Гордеев, С. И. Организация баз данных в 2 ч. Часть 1 : учебник для вузов / С. И. Гордеев, В. Н. Волошина. — 2-е изд., испр. и доп. — Москва : Издательство Юрайт, 2022. — 310 с. — Текст : электронный // Образовательная платформа Юрайт - Неогранич. доступ.+

2. Гордеев, С. И. Организация баз данных в 2 ч. Часть 2 : учебник для вузов / С. И. Гордеев, В. Н. Волошина. — 2-е изд., испр. и доп. — Москва : Издательство Юрайт, 2022. — 513 с. — Текст : электронный // Образовательная платформа Юрайт - Неогранич. доступ.+

3. Грекул, В. И. Проектирование информационных систем : учебник и практикум для вузов / В. И. Грекул, Н. Л. Коровкина, Г. А. Левочкина. — Москва : Издательство Юрайт, 2022. — 385 с. — Текст : электронный // Образовательная платформа Юрайт - Неогранич. доступ.+

4. Григорьев, М. В. Проектирование информационных систем : учебное пособие для вузов / М. В. Григорьев, И. И. Григорьева. — Москва : Издательство Юрайт, 2022. — 318 с. — Текст : электронный // Образовательная платформа Юрайт - Неогранич. доступ.+

5. Дибров, М. В. Сети и телекоммуникации. Маршрутизация в IP-сетях в 2 ч. Часть 2 : учебник и практикум для вузов / М. В. Дибров. — Москва : Издательство Юрайт, 2021. — 351 с. — Текст : электронный // Образовательная платформа Юрайт - Неогранич. доступ.+

6. Дибров, М. В. Сети и телекоммуникации. Маршрутизация в IP-сетях в 2 ч. Часть 1 : учебник и практикум для вузов / М. В. Дибров. — Москва : Издательство Юрайт, 2021. — 333 с. Текст : электронный // Образовательная платформа Юрайт - Неогранич. доступ. +

7. Замятина, О. М. Вычислительные системы, сети и телекоммуникации. Моделирование сетей : учебное пособие для вузов / О. М. Замятина. — Москва : Издательство Юрайт, 2020. — 159 с. — Текст : электронный // Образовательная платформа Юрайт - Неогранич. доступ.+

8. Илюшечкин, В. М. Основы использования и проектирования баз данных : учебник для вузов / В. М. Илюшечкин. — Москва : Издательство Юрайт, 2022. — 213 с. — Текст : электронный // Образовательная платформа Юрайт - Неогранич. доступ.+

9. Проектирование информационных систем : учебник и практикум для вузов / под общей редакцией Д. В. Чистова. — Москва : Издательство Юрайт, 2022. — 258 с. — Текст : электронный // Образовательная платформа Юрайт - Неогранич. доступ. +

10. Сети и телекоммуникации : учебник и практикум для вузов / К. Е. Самуйлов [и др.] ; под редакцией К. Е. Самуйлова, И. А. Шалимова, Д. С. Кулябова. — Москва : Издательство Юрайт, 2020. — 363 с. — Текст : электронный // Образовательная платформа Юрайт - Неогранич. доступ.+

11. Советов, Б. Я. Базы данных : учебник для вузов / Б. Я. Советов, В. В. Цехановский, В. Д. Чертовской. — 3-е изд., перераб. и доп. — Москва : Издательство Юрайт, 2022. — 420 с. — Текст : электронный // Образовательная платформа Юрайт - Неогранич. доступ.+

12. Стасышин, В. М. Базы данных: технологии доступа : учебное пособие для вузов / В. М. Стасышин, Т. Л. Стасышина. — 2-е изд., испр. и доп. — Москва : Издательство Юрайт, 2022. — 164 с. — Текст : электронный // Образовательная платформа Юрайт - Неогранич. доступ.+

13. Стружкин, Н. П. Базы данных: проектирование : учебник для вузов / Н. П. Стружкин, В. В. Годин. — Москва : Издательство Юрайт, 2022. — 477 с — Текст : электронный // Образовательная платформа Юрайт - Неогранич. доступ.+

## **VI.МАТЕРИАЛЬНО-ТЕХНИЧЕСКОЕ ОБЕСПЕЧЕНИЕ ДИСЦИПЛИНЫ**

## **6.1. Помещения и оборудование**

Помещения – учебные аудитории для проведения учебных занятий, предусмотренных учебным планом ОПОП ВО бакалавриата, оснащены оборудованием и техническими средствами обучения.

Помещения для самостоятельной работы обучающихся оснащены компьютерной техникой с возможностью подключения к сети «Интернет» и обеспечением доступа в электронную информационно-образовательную среду ФГБОУ ВО «ИГУ».

**Оборудование** специализированная учебная мебель

## **Технические средства обучения.**

Характеристика материально-технического обеспечения аудиторий ПИ ИГУ, где возможно проведение дисциплины

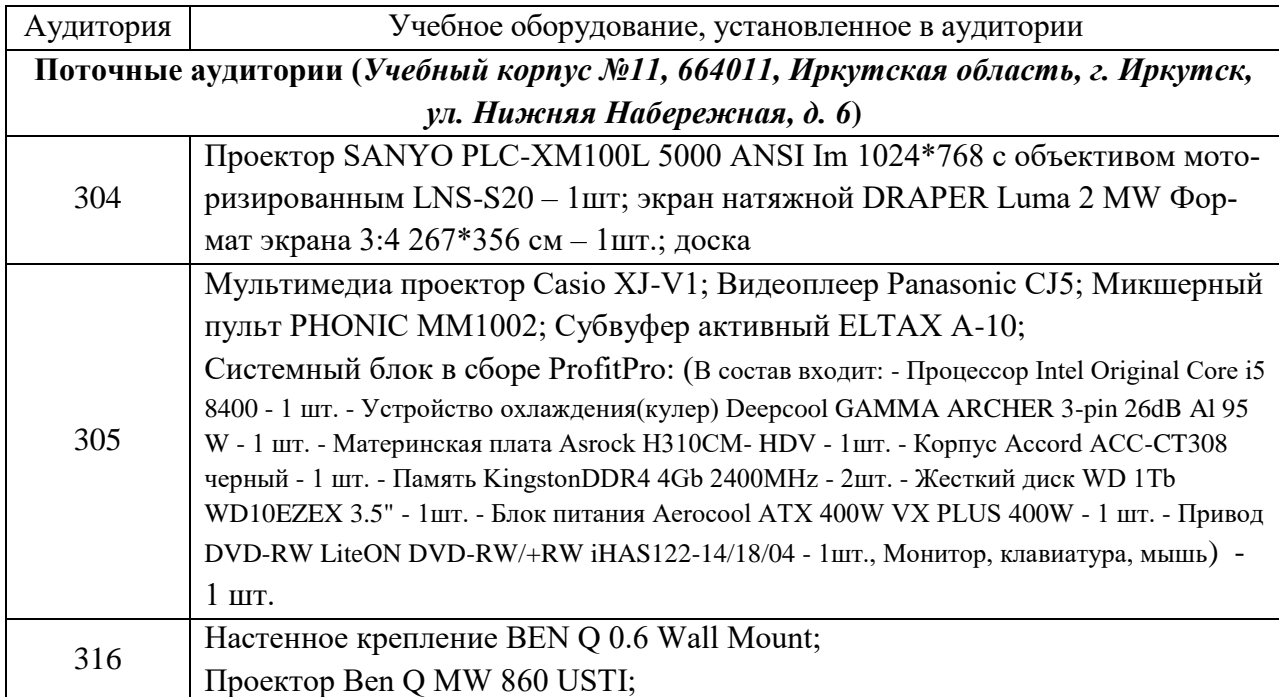

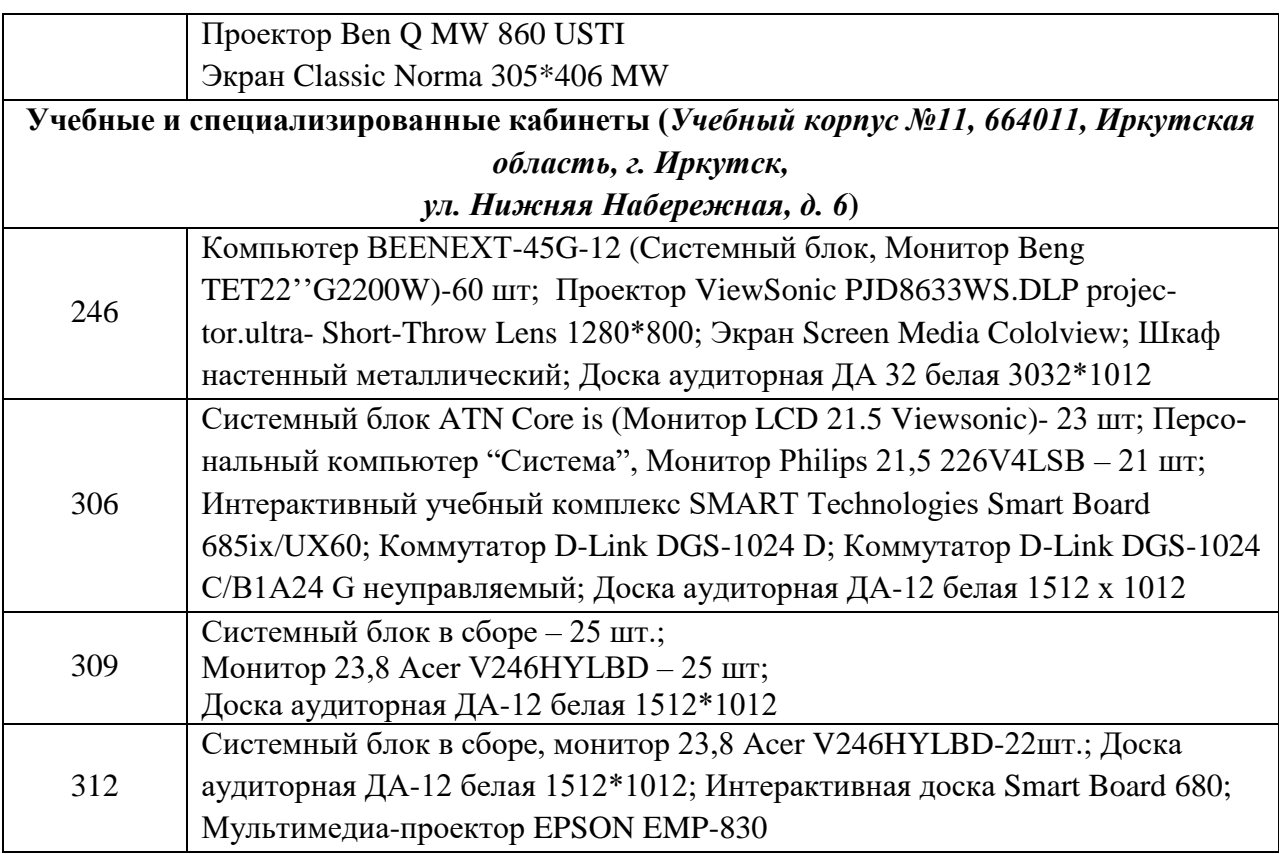

## **6.2. Лицензионное и программное обеспечение**

Windows 10 pro; Adobe acrobat reader DC; Audacity; Firebird; IBExpert; Blender; Codeblocks; GPSS World Student Version 5.2; Lazarus; LibreOffice; DIA; Eclipse IDE for C/C++ Developers; Eclipse IDE for Java Developers; Visual Studio Enterprise; python; IDLE; Far; Firefox; Gimp; Google Chrome; InkScape; Kaspersky AV; MS Office 2007; VisioProfessional; NetBeans; SMART NoteBook; Peazip; Scratch; WinDjView; XnView MP; Компас 3D; Access; GanttProject; AnyLogic; VLC; SMART NoteBook

## **VII.ОБРАЗОВАТЕЛЬНЫЕ ТЕХНОЛОГИИ**

В образовательном процессе используются активные и интерактивные формы проведения занятий (проблемная лекция, проект, тест), развивающие у обучающихся навыков командной работы, межличностной коммуникации, принятия решений, лидерских качеств и формирующие компетенции.

Учитывая, что дисциплина предполагает организацию самостоятельной работы обучающихся, то наряду с указанными видами деятельности, также студентами реализуется поисковая деятельность в направлении обозначенной проблемы (проблемноориентированная деятельность) либо без указания направления поиска (поисковая деятельность). В этом случае в рамках дисциплины предполагается использование также информационно-образовательных ресурсов сети Интернет (тексты, видео-лекции ученых и т.д.) и баз данных источников информации вуза как одного из технологических направлений в рамках компьютерных технологий обучения

## **Наименование тем занятий с использованием образовательных технологий**

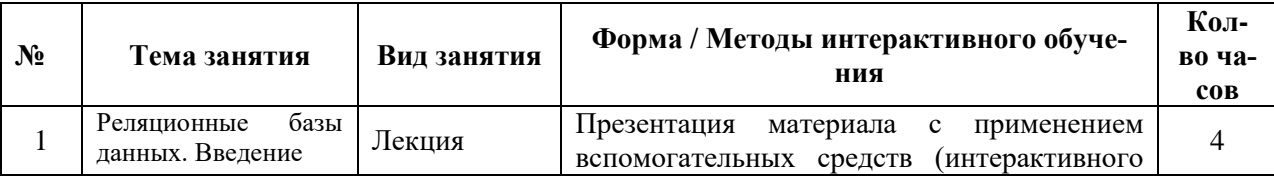

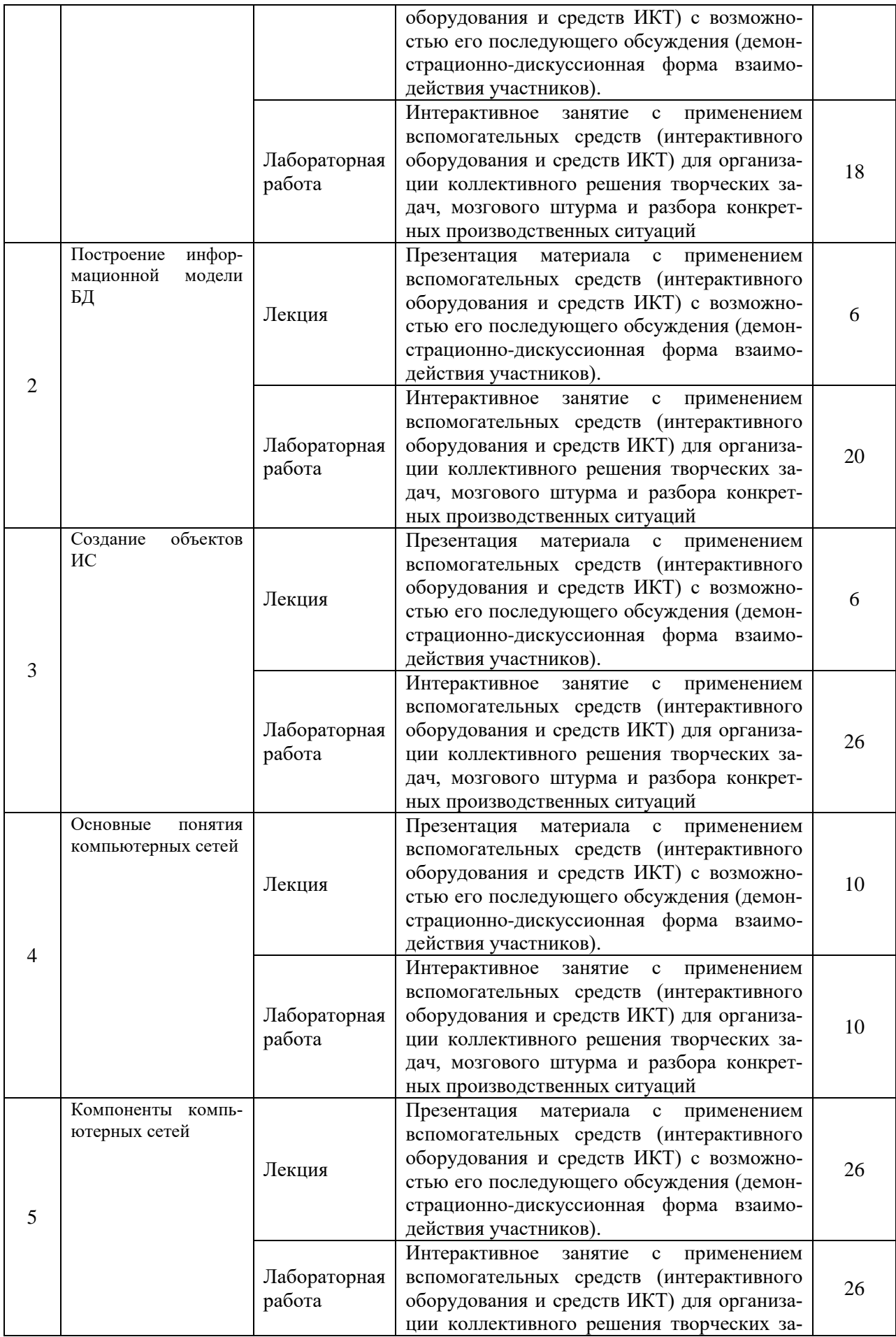

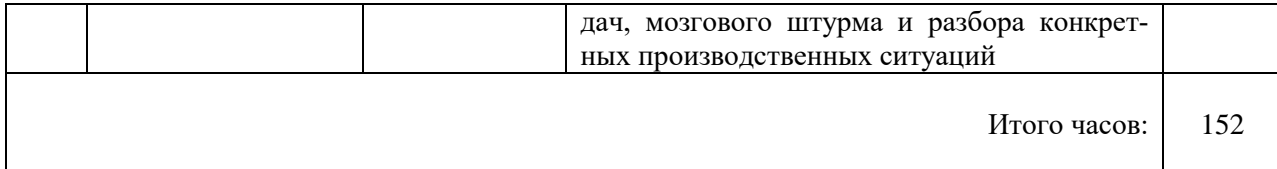

## **VIII.ОЦЕНОЧНЫЕ МАТЕРИАЛЫ ДЛЯ ТЕКУЩЕГО КОНТРОЛЯ УСПЕВАЕМОСТИ И ПРОМЕЖУТОЧНОЙ АТТЕСТАЦИИ**

## **8.1. Оценочные средства для проведения текущего контроля успеваемости**

- выполнение задания преподавателя в соответствии с инструкцией (аудиторные занятия);
- подготовка отчета лабораторной работы;
- разработка индивидуального проекта (информационной системы).

# КАРТА ОЦЕНКИ КОМПЕТЕНЦИЙ

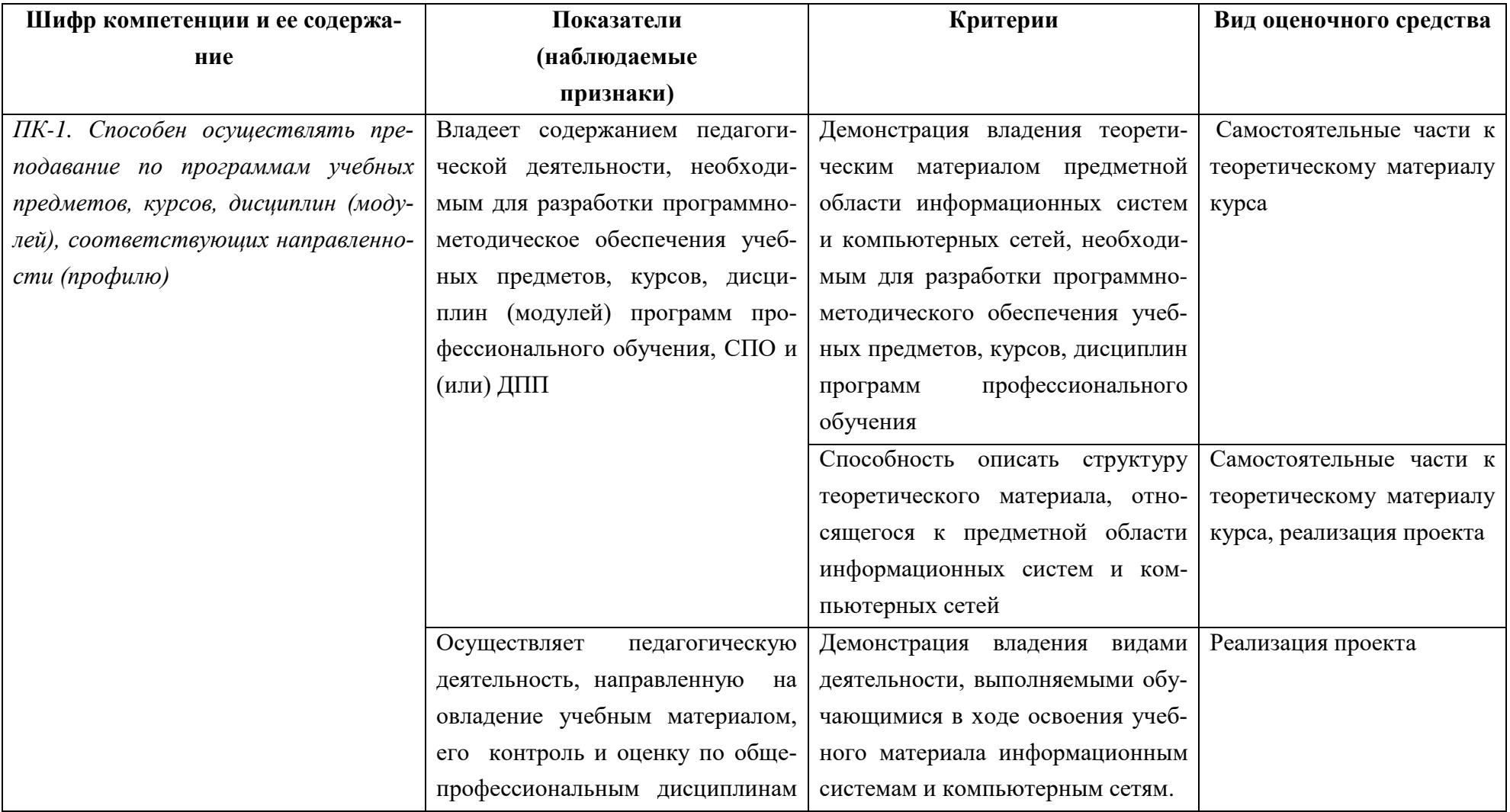

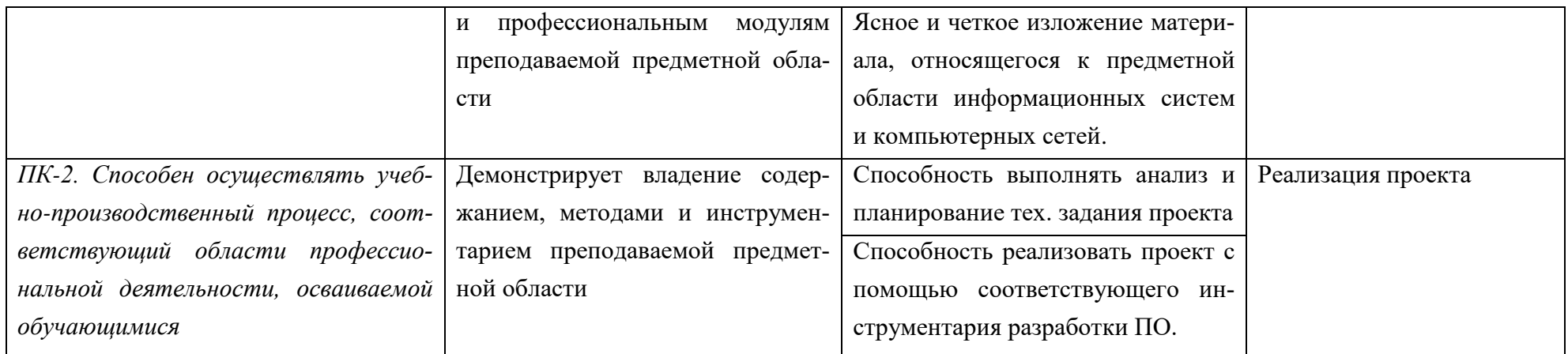

#### **Шкала оценки уровня сформированности компетенции**

Каждый критерий наблюдаемого признака (показателя) компетенции оценивается по шкале от 0 до 2 баллов:

0 баллов – не выполнен либо выполнен неверно;

1 балл – выполнен частично (имеются неточности);

2 балла – полностью выполнен.

Отчет по индивидуальным заданиям лабораторной работы считается зачтенным, если зачтены все индивидуальные задачи.

Индивидуальная задача считается зачтенной, если сумма баллов, набранных в процессе оценки критериев наблюдаемых признаков для каждой компетенции в отдельности (уровень сформированности компетенции), составил не менее 60% от максимально возможной суммы.

Расчет доли набранных баллов для компетенции от максимально возможной суммы баллов по данной компетенции (уровень сформированности компетенции) осуществляется по формуле:

$$
b = \frac{s}{2k} \cdot 100\%
$$

где *b* – уровень сформированности компетенции (%), *s* – суммарный балл по критериям всех наблюдаемых признаков компетенции, *k* – общее количество критериев по всем наблюдаемым признакам компетенции.

#### **Демонстрационный вариант индивидуального задания**

*Получить таблицу маршрутизации некоторого узла и представить описание правил, представленных в ней.*

```
C:\Users\Distr>route print
Список интерфейсов
12...70 71 bc cb ed 43 ......Realtek PCIe GBE Family Controller
 1...........................Software Loopback Interface 1
IPv4 таблица маршрута
 Активные маршруты:
Сетевой адрес
                               Адрес шлюза
                                             Интерфейс Метрика
                  Маска сети
       0.0.0.00.0.0.0
                               192.168.0.1
                                            192.168.0.5
                                                         35
      127.0.0.0<br>127.0.0.0 255.0.0.0<br>127.0.0.1 255.255.255.255
                                 On-link
                                                        331
                                              127.0.0.1
                                 On-link
                                                        331
                                             127.0.0.1
 127.255.255.255 255.255.255.255
                                 On-link
                                              127.0.0.1
                                                        331
    192.168.0.0
                255.255.255.0
                                 On-link
                                            192.168.0.5
                                                        291
    192.168.0.5 255.255.255.255
                                 On-link
                                            192.168.0.5
                                                        291
   192.168.0.255 255.255.255.255
                                 On-link
                                            192.168.0.5
                                                        291
                   240.0.0.0
                                 On-link
                                              127.0.0.1
                                                        331
      224.0.0.0
                                 On-link
                                                        291
      224.0.0.0
                   240.0.0.0
                                            192.168.0.5
                                 On-link
 255.255.255.255 255.255.255.255
                                              127.0.0.1
                                                        331
 255.255.255.255 255.255.255.255
                                 On-link
                                            192.168.0.5
                                                        291
                 Постоянные маршруты:
 Отсутствует
```
В таблице маршрутизации каждая строка определяет назначение отправки пакетов. Начинаем с первой строки. Она показывает, что для любого адреса (адрес 0.0.0.0 с маской 0.0.0.0) задается полный диапазон т.е., есть маршрут с использованием сетевой карты ПК, и направить можно эти пакеты только по адресу роутера в квартите 192.168.0.1. Любой адрес, который компьютер не сможет найти где-то рядом, он направит на роутер, а роутер, в свою очередь, дальше будет сам маршрутизировать путь к адресу.

Три адреса далее – это адреса системные, всегда должны возвращаться на сам компьютер.

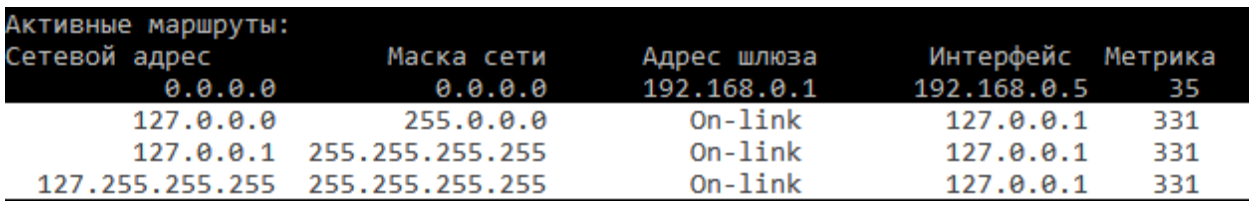

Следующе три адреса, в диапазоне 192.168.\*.\* являются адресами локальной сети. Адрес 192.168.0.5 в принципе является нашим адресом. 192.168.0.255 - специальный адрес для широковещательных пакетов в локальной сети.

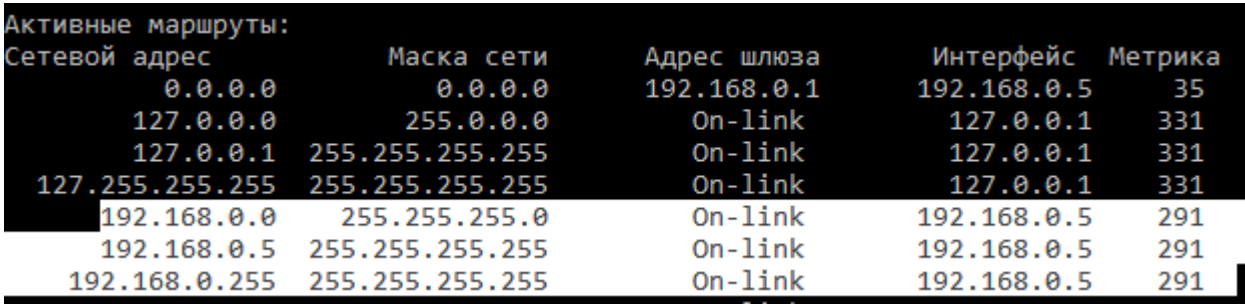

Адреса 244.0.0.0 - тоже специальные зафиксированные адреса для широкого вещания, а две последние строчки определяют сами адаптеры.

Сетевой адрес (Network Destination) - IP-адрес, адрес сети, или  $a<sub>1</sub>$ рес 0.0.0.0 используемый для шлюза по умолчанию (Default Gateway). Это конечная точка маршрута.

Маска сети (Netmask) - битовая маска для определения по IP-адресу адреса подсети и адреса узла (хоста, компьютера, устройства) этой подсети.

Адрес шлюза (Gateway) - IP-адрес шлюза, через который будет выполняться отправка пакета для достижения конечной точки.

On-link в колонке "Шлюз" означает, что шлюз не используется, адрес назначения достижим напрямую, без маршрутизации.

Интерфейс (Interface) - IP-адрес сетевого интерфейса, через который выполняется доставка пакета конечной точке маршрута.

Метрика (metric) - значение метрики (1-9999). Метрика представляет собой числовое значение, позволяющее оптимизировать доставку пакета получателю, если конечная точка маршрута может быть достижима по нескольким разным маршрутам. Чем меньше значение метрики, тем выше приоритет маршрута.

## Вопросы к экзамену

- 1. Классификация автоматизированных информационных систем.
- 2. Функции информационных систем.
- 3. Понятие базы данных (БД). Реляционная модель данных.
- 4. Понятие предметной области. Понятие системы управления базами данных (СУБД). Функции СУБД.
- 5. Основные этапы создания ИС.
- 6. Понятие ER-модели. Основные объекты ER-модели. Типы связей между сущностями.
- 7. Понятие нормализации.
- 8. Алгоритмы перехода (получения) первой, второй, третьей нормальных форм.
- 9. Основные объекты ИС: запросы, отчеты, формы, макросы.
- 10. Создание различных видов запросов: итоговые запросы, перекрестные запросы, запросыдействия.
- 11. Применение языка SOL для написания запросов.
- 12. Создание форм, отчетов, макросов.

## Вопросы к зачету

- 1. История компьютерных сетей.
- 2. Классификация КС.
- 3. Сетевое программное обеспечение.
- 4. Эталонная модель ТСР/IР.
- 5. Сетевые топологии.
- 6. Линии связи.
- 7. Сетевые архитектуры.
- 8. Устройства связи. Стек протоколов ТСР/IР.
- 9. Настройка IP-адресации и маршрутизации.
- 10. Сетевые службы, клиенты, серверы, ресурсы

## Критерии выставления оценки за экзамен

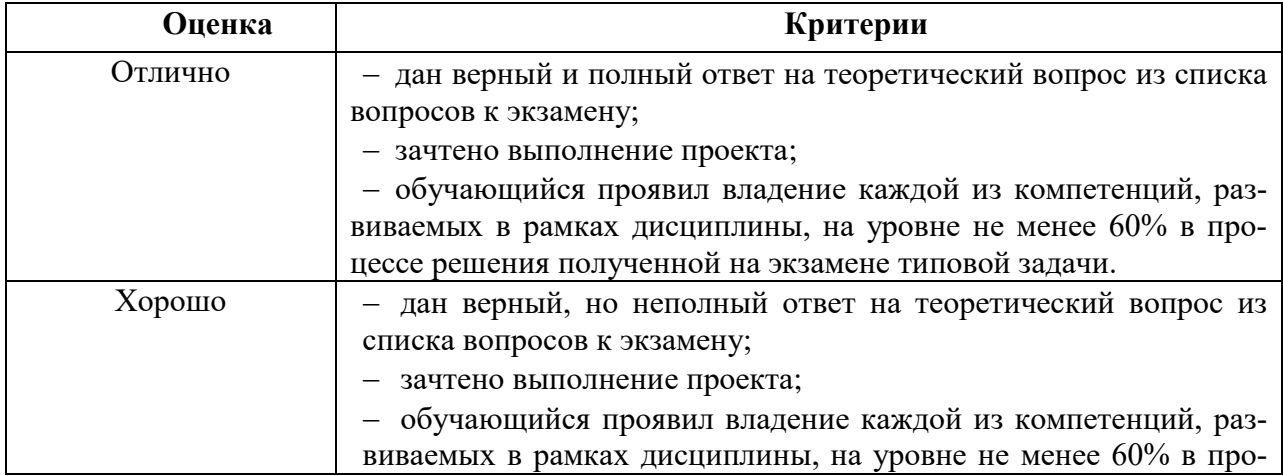

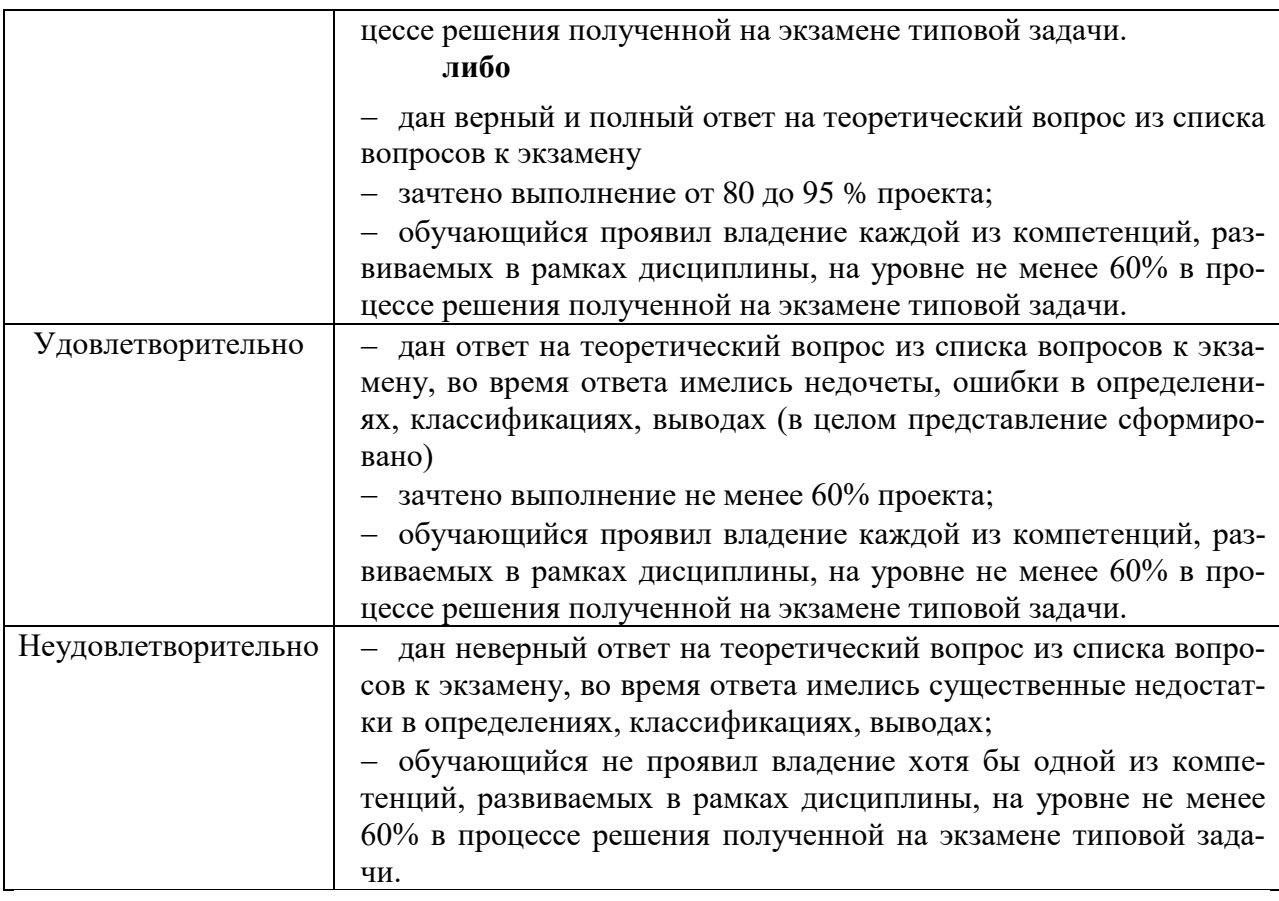

З**ачет с оценкой** выставляется в том случае, если выполнены следующие требования:

1. Зачтены все самостоятельные задания по дисциплине.

2. Обучающийся проявил владение каждой из компетенций, развиваемых в рамках дисциплины, в процессе решения полученной на зачете типовой задачи. на уровне:

2 (неудовлетворительно) – меньше 60%;

3 (удовлетворительно) – больше либо равно 60% , но меньше 75%;

4 (хорошо) – больше либо равно 76% , но меньше 90%;

5 (отлично) – не менее 90%.

Документ составлен в соответствии с требованиями ФГОС по направлению 44.03.04 «Профессиональное обучение (по отраслям)», утвержденного приказом Минобрнауки РФ №124 от 22 февраля 2018г.

## **Настоящая программа не может быть воспроизведена ни в какой форме без предварительного письменного разрешения кафедры-разработчика программы.**